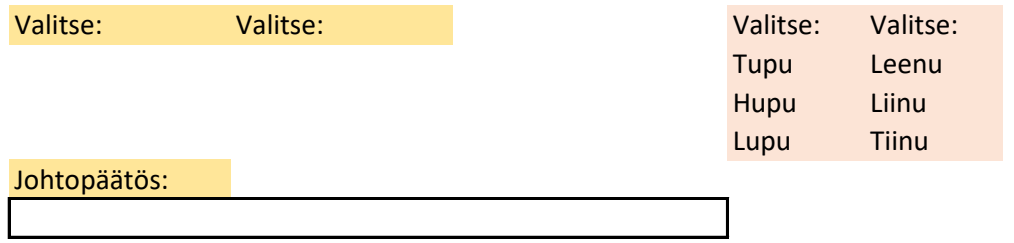

**Valintalista luodaan komennolla Tiedot / Tietojen kelpoisuuden tarkistaminen**